Automatic Repeat Request

1

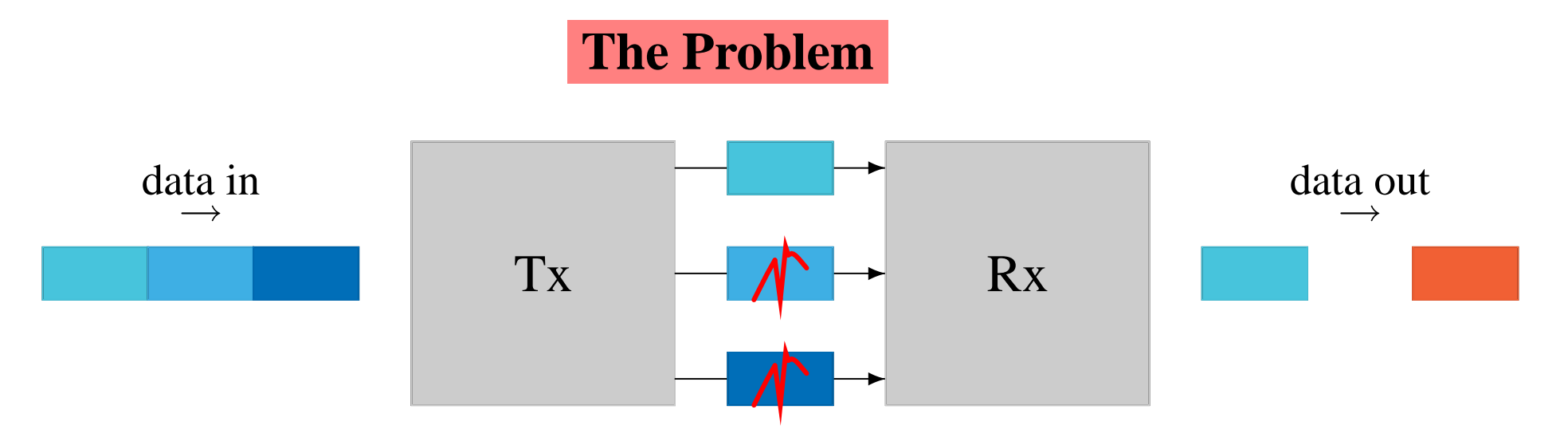

- Transmission of data requires series of PDUs to be sent  $\Box$
- **PDU** may be lost
- **PDU** may be corrupted

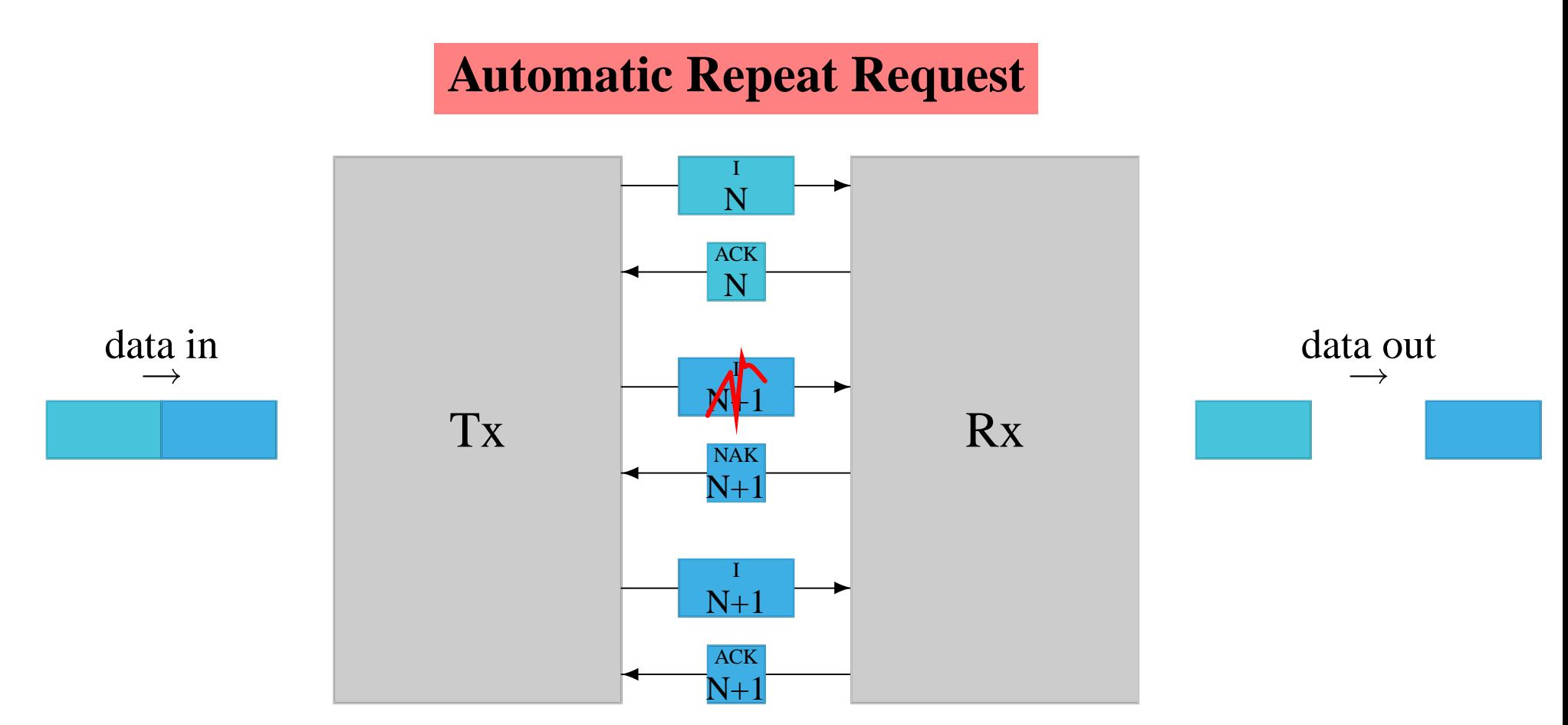

#### **automatic repeat request** (**ARQ**)  $\begin{bmatrix} 1 & 1 \\ 1 & 1 \end{bmatrix}$

- Data link layer (transport layer, application layer, . . . )
- Number PDUs, and add error checking
- Data in I-frames, Acknowledgement in ACK-frames $\overline{\mathbb{R}^n}$

### **Two Approaches to ARQ**

**idle RQ**

- $\bullet$  Tx waits after each I(N) until it receives ACK(N) or NAK(N) or times out
- also called **stop-and-wait** or **synchronous**

#### **continuous RQ**  $\mathbb{R}^3$

- Tx sends continuous stream of I-frames  $\bigcirc$
- can send  $I(N+1)$  before receiving  $ACK(N)$  $\bigcirc$
- also called **asynchronous** $\bigcirc$

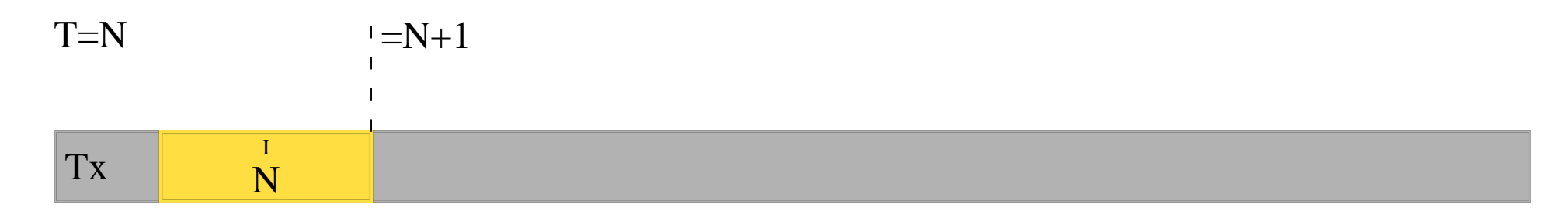

#### $\Rightarrow$  time

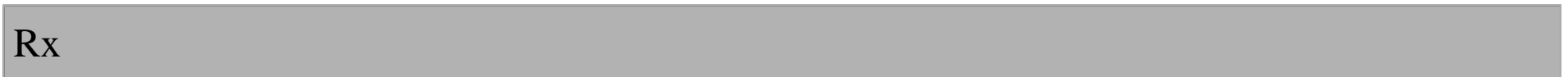

 $R=N$ 

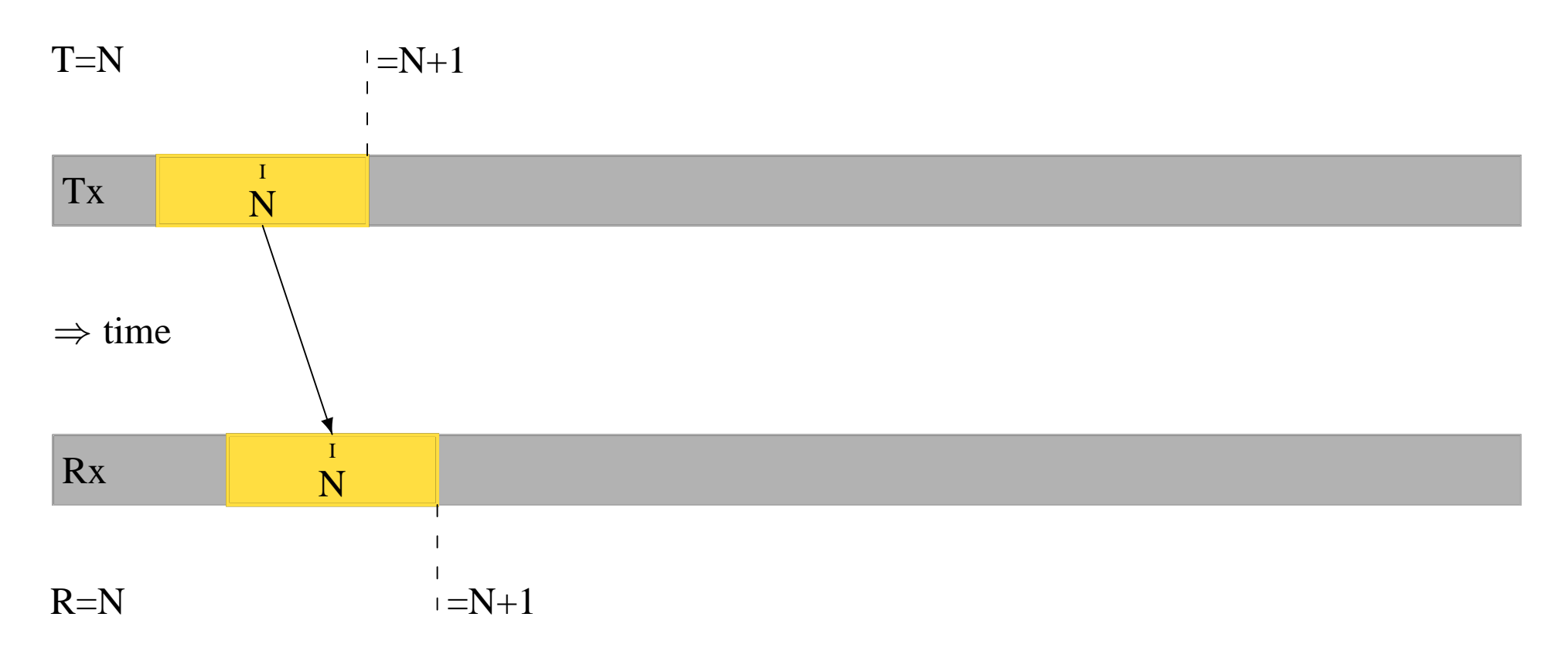

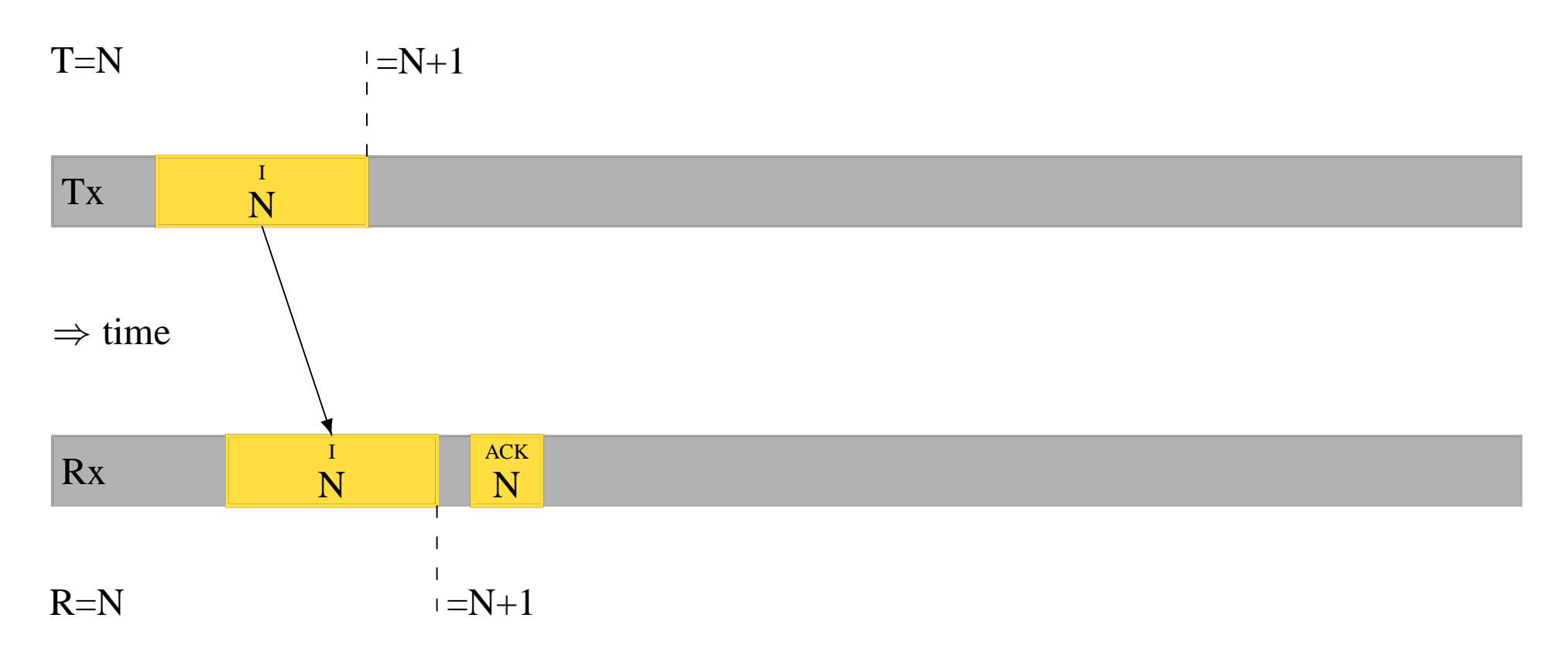

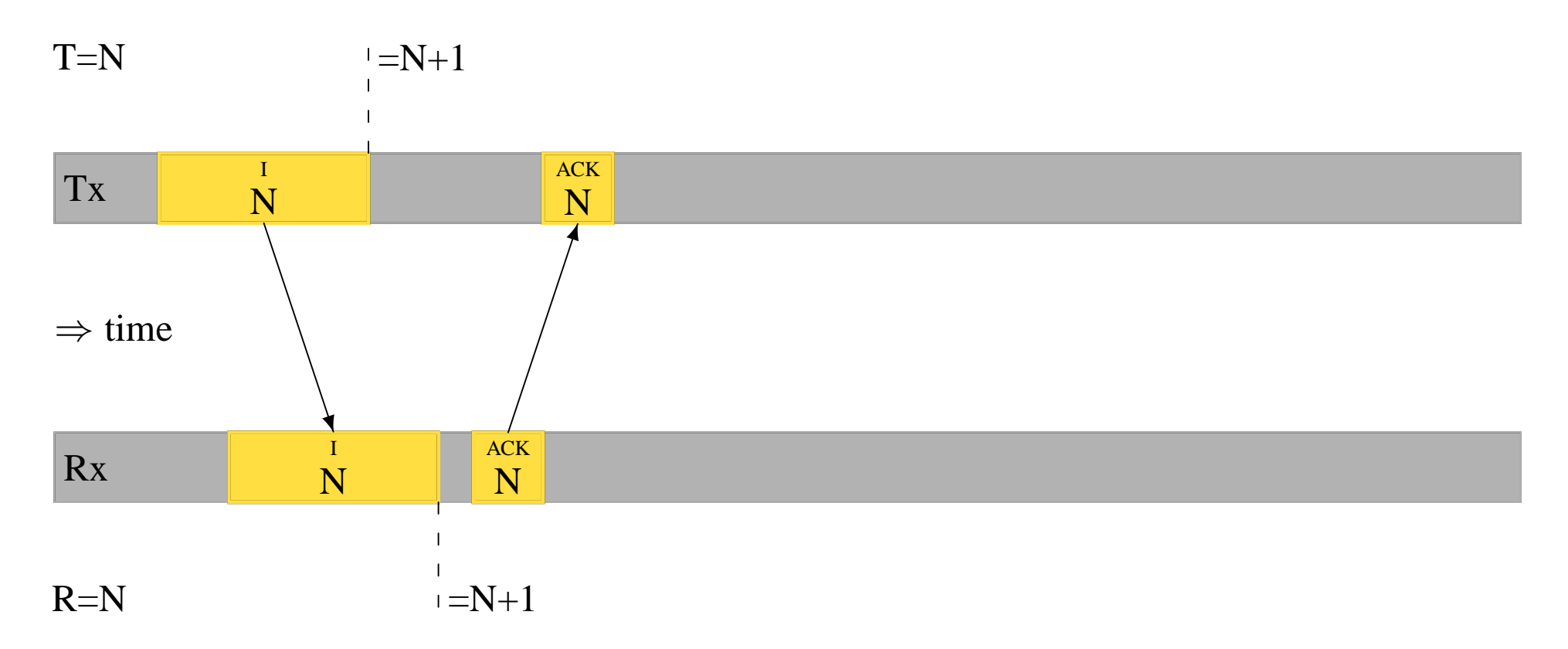

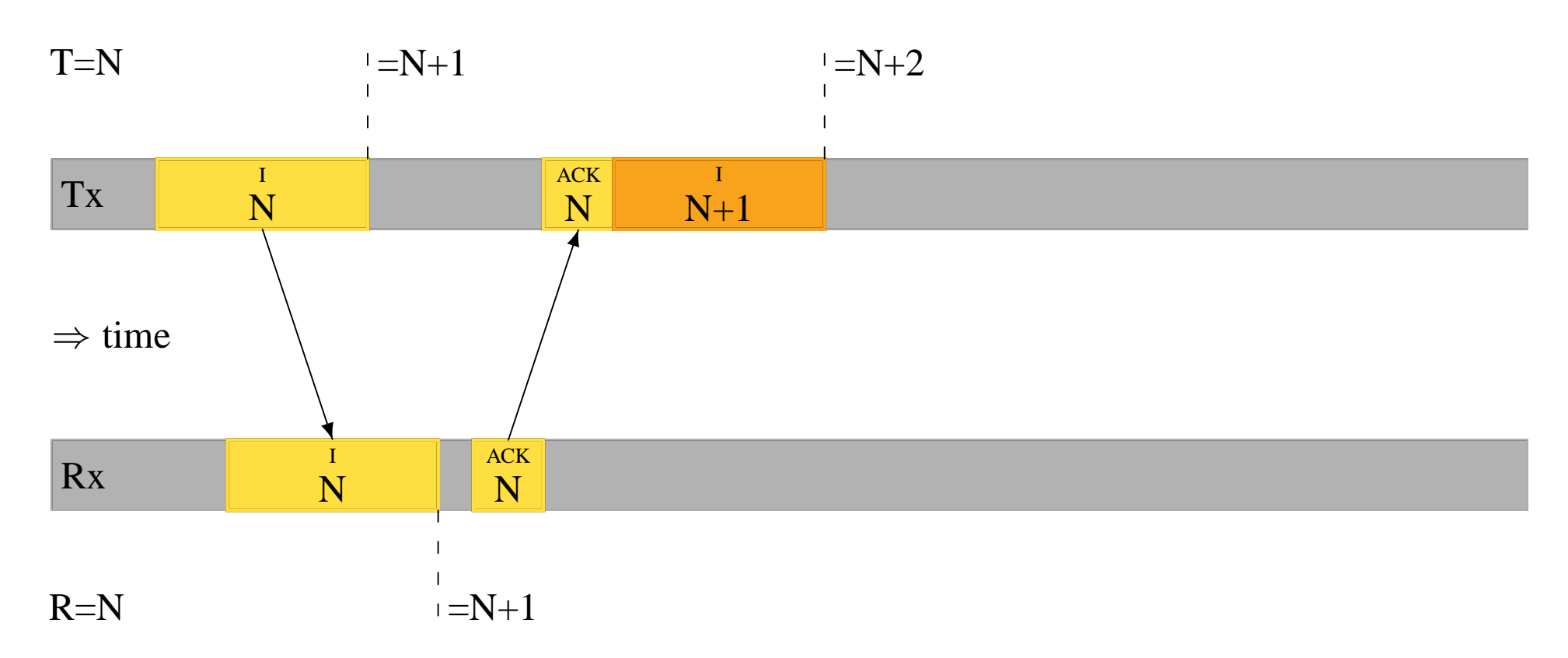

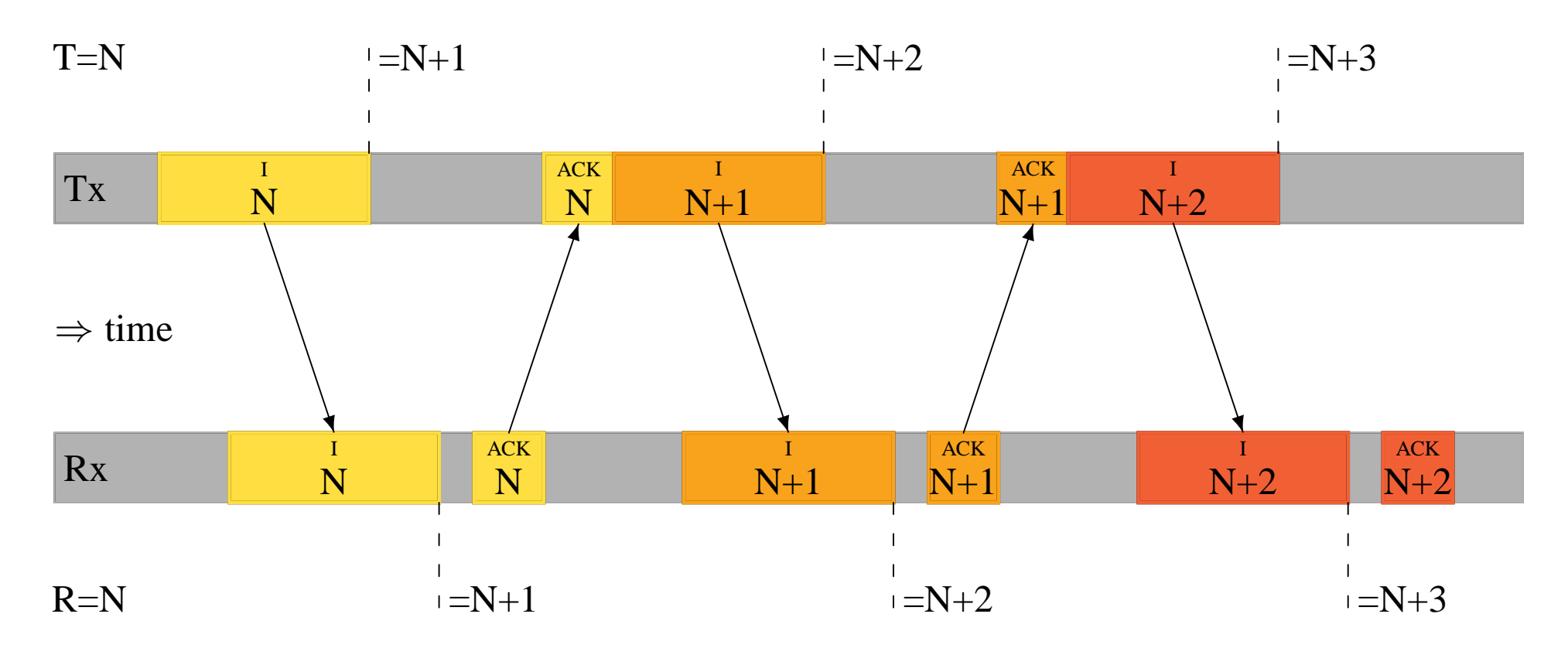

## Worksheet: Automatic Repeat Request

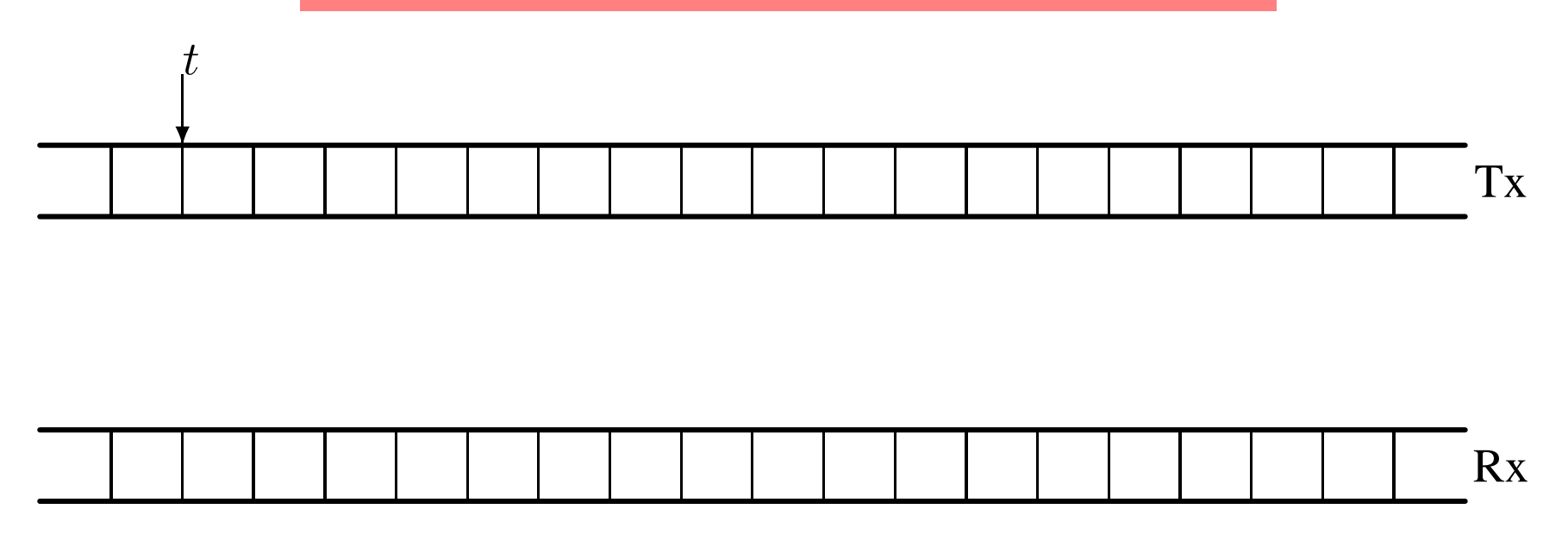

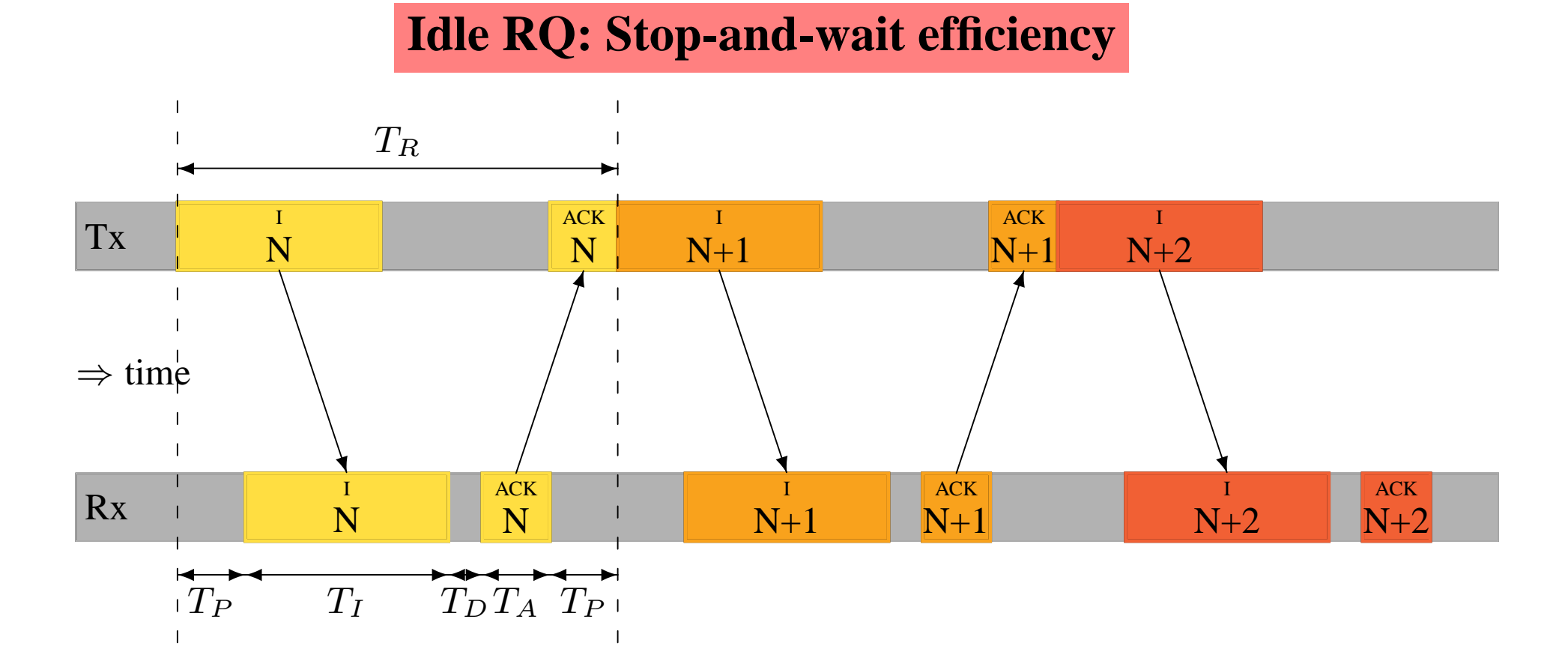

$$
T_R = T_I + 2T_P + T_D + T_A
$$

$$
\rho_s = \frac{T_I}{T_I + 2T_P + T_D + T_A}
$$

#### **Idle RQ: Improving performance**

$$
\rho_s = \frac{T_I}{T_I + 2T_P + T_D + T_A}
$$

Increase  $\rho_s$ ?

- $\blacksquare$  reduce  $T_P$  by decreasing the distance between Tx and Rx
	- usually not possible
- increase  $T_I$  by decreasing the bit rate
	- would not want to do this
	- tells us Idle RQ more efficient on slower channels
- increase  $T_I$  by increasing the number of bits per I-frame
	- larger I-frames more likely to suffer errors $\bigcirc$

#### **Idle RQ: Example Protocol Efficiency Calculation**

*Compute the maximum data throughput of Idle RQ*

- *10M*bs<sup>−</sup><sup>1</sup> *communications system*  $\Box$
- *I-frame size is 92 bits and the ACK-frame size is 8 bits*
- *via a satellite in orbit at 37,500km above the Earth's surface*
- *propagation speed* 300  $\times$   $10^6$   $ms^{-1}$

$$
T_I = \frac{92}{10 \times 10^6} = 9.2 \times 10^{-6}s
$$
  
\n
$$
T_A = \frac{8}{10 \times 10^6} = 0.8 \times 10^{-6}s
$$
  
\nassume  $T_D = 0$   
\n
$$
T_P = \frac{2 \times 37.5 \times 10^6}{300 \times 10^6} = 0.25s
$$
  
\n
$$
\rho_s = \frac{9.2 \times 10^{-6}}{9.2 \times 10^{-5} + 2 \times 0.25 + 0.8 \times 10^{-6}} = 18.4 \times 10^{-6}
$$
  
\nthroughput  $= \rho_s B = 18.4 \times 10^{-6} \times 10Mbs^{-1} = 184bs^{-1}$ 

#### **Overall Efficiency of Idle RQ**

Three factors cause the raw bit-rate of a channel to be wasted  $(i=$  I-frame bits,  $c$ =control bits in I-frame,  $a$ =no ACK-frame bits)

Wastage due to stop-and-wait protocol  $\mathcal{L}_{\mathcal{A}}$ 

$$
\rho_s = \frac{T_I}{T_I + 2T_P + T_A + T_D}
$$

Wastage due to errors forcing retransmission

$$
\rho_e = (1 - \text{BER})^{i+a} \qquad \rho_e \approx \frac{1}{1+p}
$$

Wastage due to control information

$$
\rho_c = \frac{i - c}{i + a}
$$

Overall efficiency  $\rho_i = \rho_s \rho_e \rho_c$ 

#### **Worksheet: Overall Efficiency of Idle RQ**

I-frames of 10000 bits; hosts separated by 500km over a  $1Mbs^{-1}$  link. The I-frames consist of 1000 bits of header and 9000 bits of data. The signal propagation speed is  $200 \times 10^6 m s^{-1}$ , and the BER is  $10^{-5}$ 

- 1. Calculate the probability that an I-frame is lost due to an error.
- 2. What is the *error efficiency* of the system  $\rho_e$ ?
- 3. What is the *stop-and-wait efficiency* of the system  $\rho_s$ ?
- 4. What is the *control information efficiency* of the system  $\rho_c$ ?
- 5. What is the overall efficiency of the Idle RQ protocol?

### **Idle RQ Error Handling: Loss of I-frame**

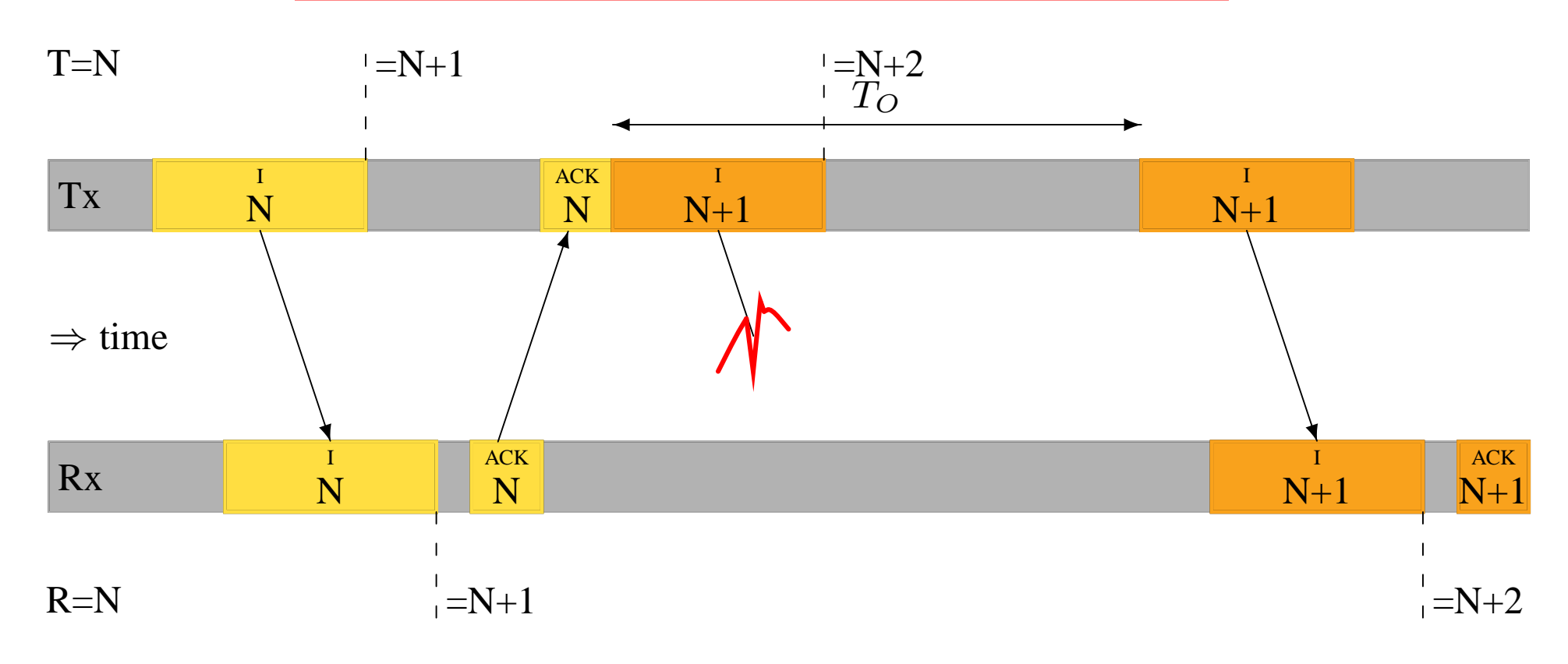

Timeout  $T_O$  must be set at Tx  $\mathbb{R}^2$ 

 $\Box$   $T_O > T_R$ 

#### **Idle RQ Error Handling: Corrupt I-frame**

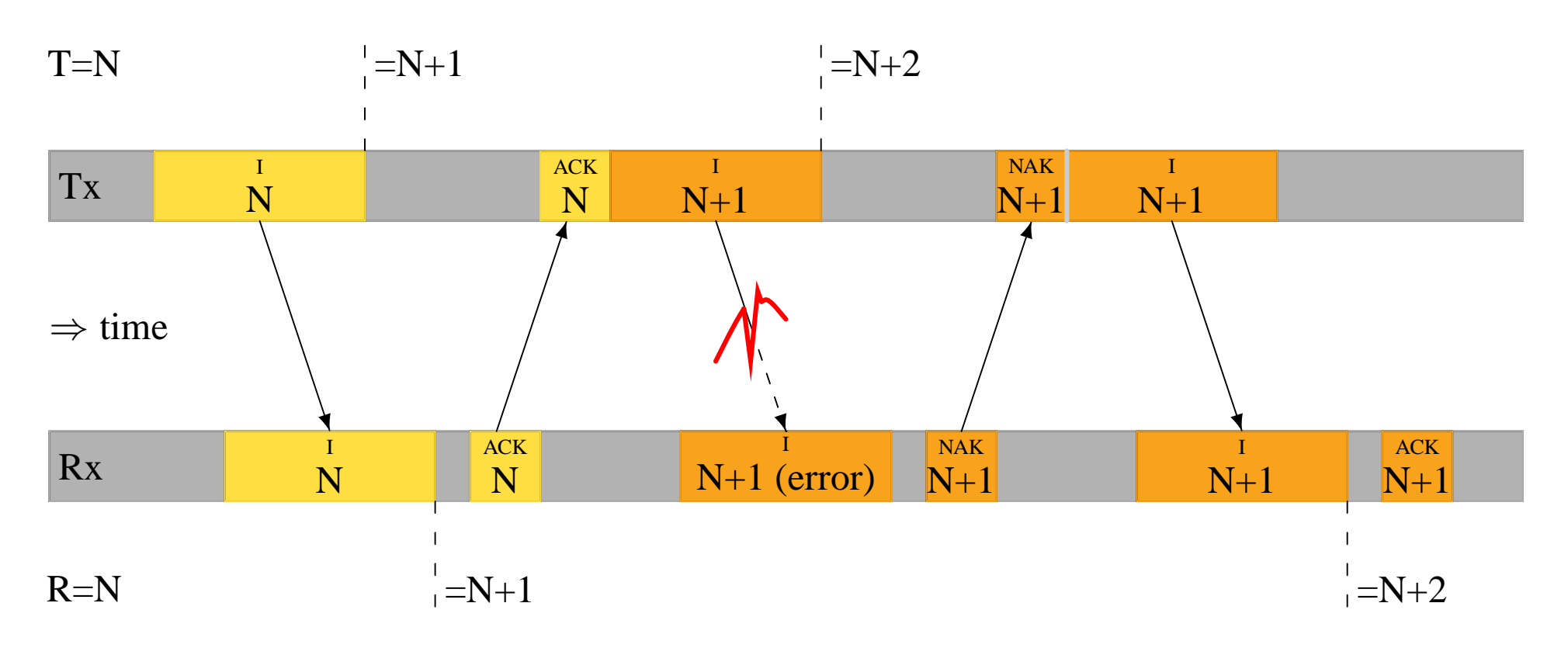

**NAK-frame speeds up retransmission of I-frame** 

Do not have to use NAK-frames $\Box$ 

### **Idle RQ Error Handling: Loss of ACK-frame**

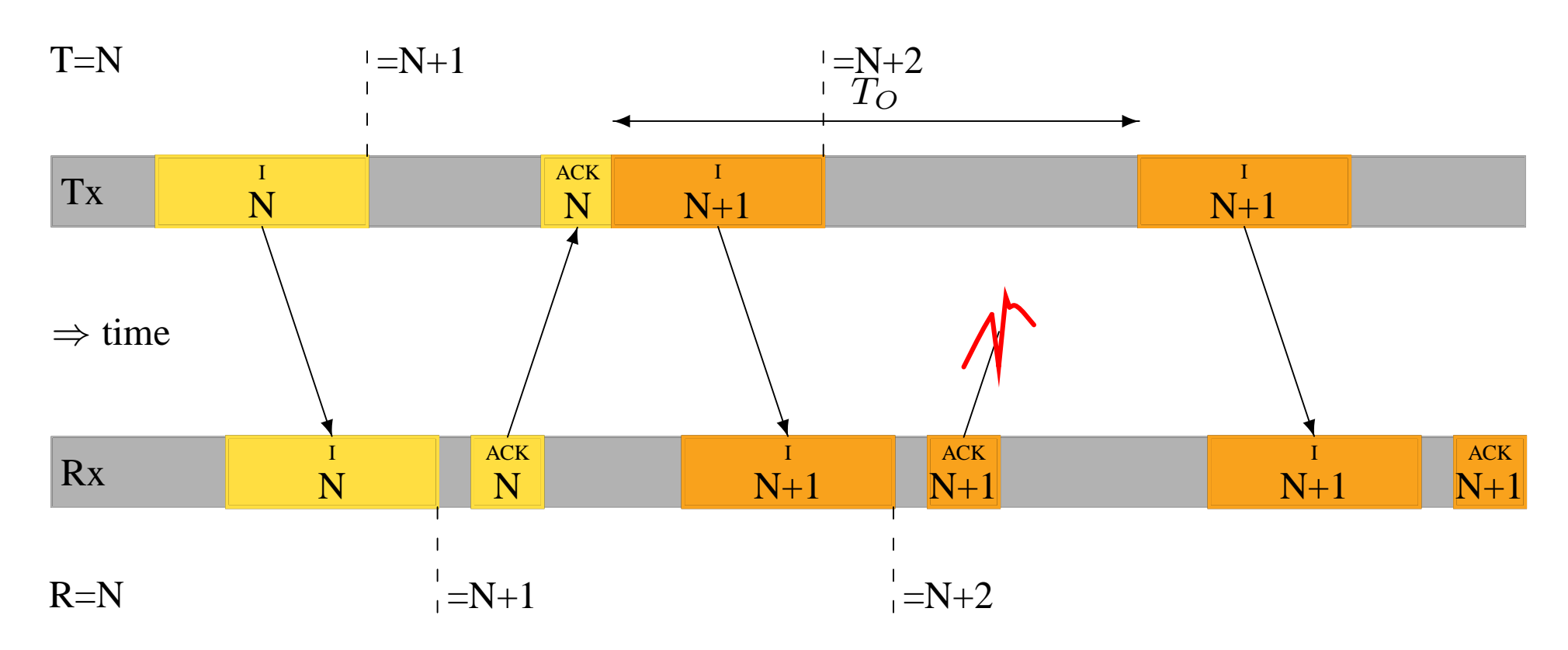

Rx receives  $I(N+1)$  twice

Really do have to number I-frames!

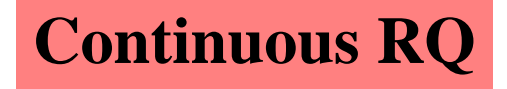

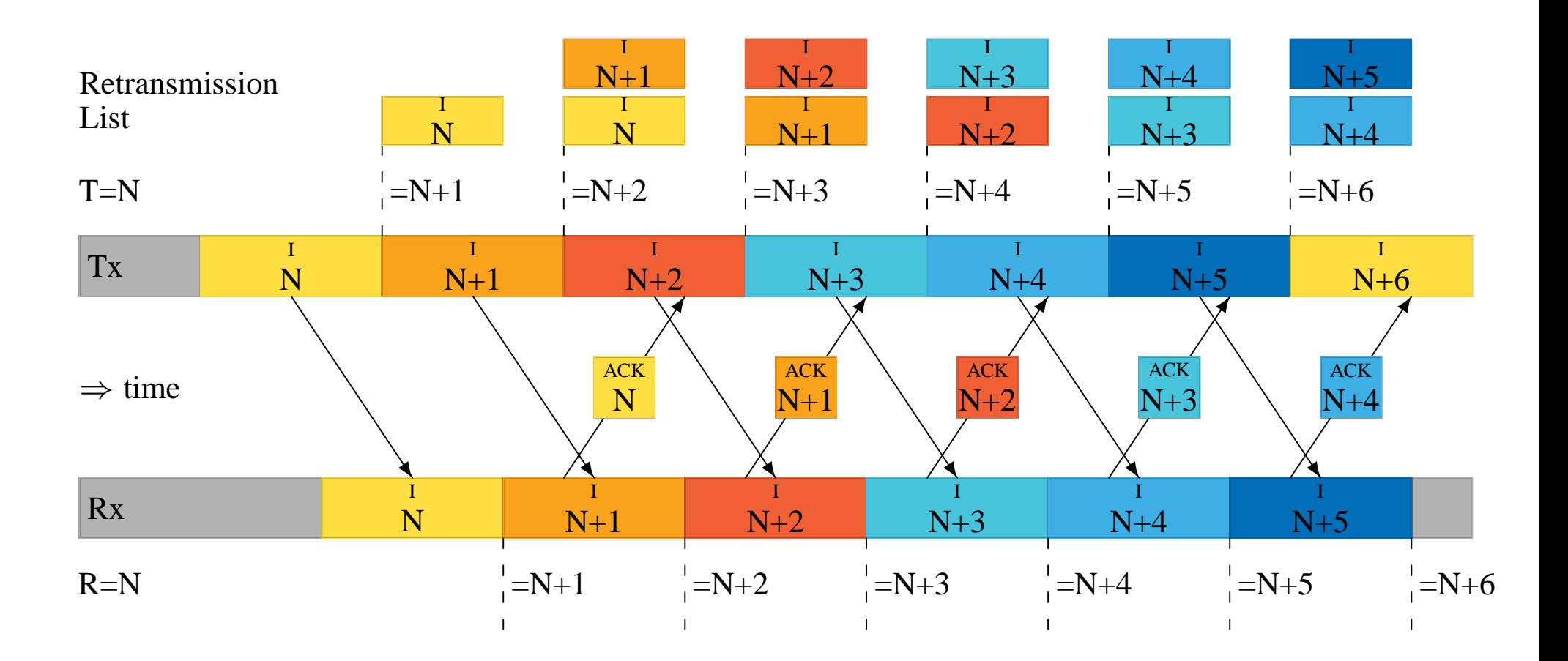

### **Go-Back-N: Loss of I-frame**

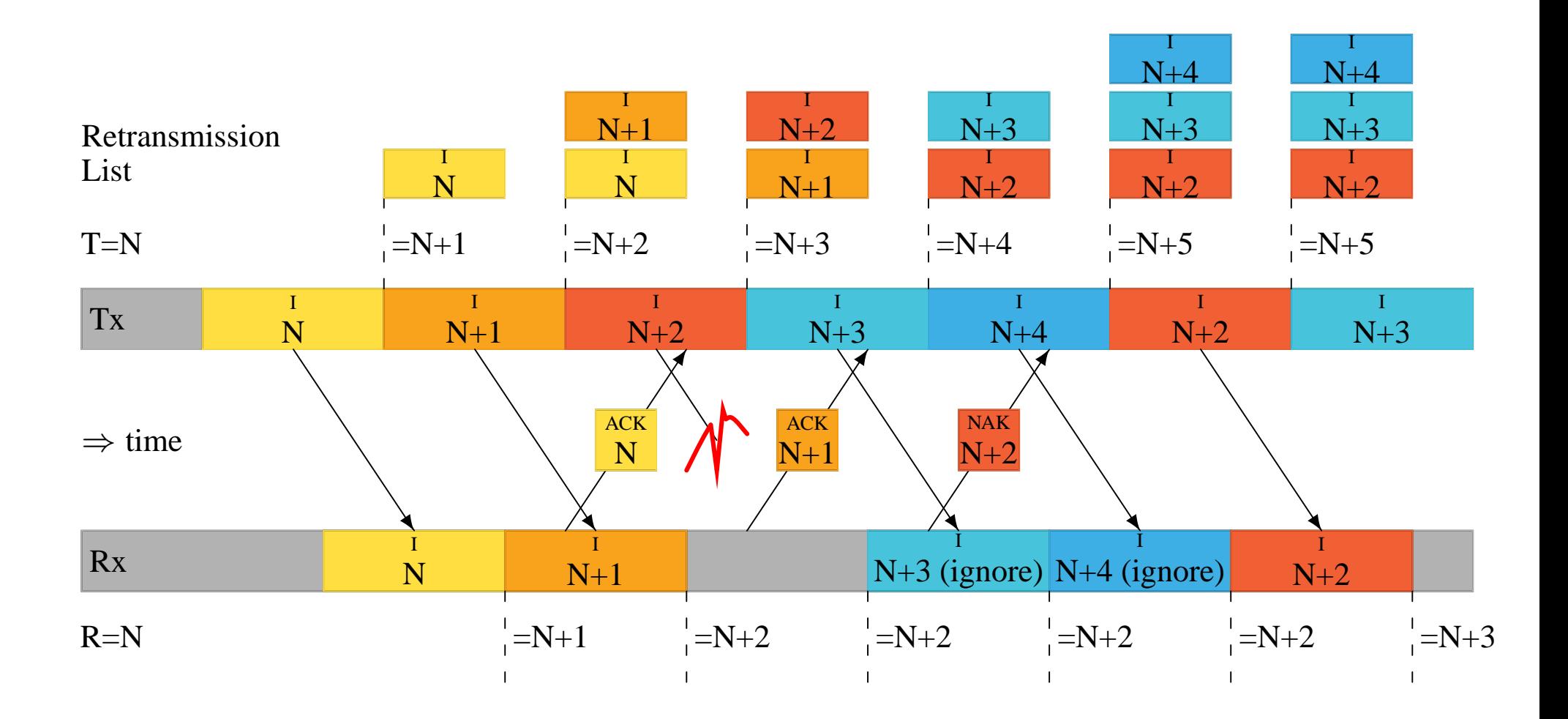

#### **Go-Back-N: Loss of NAK-frame**

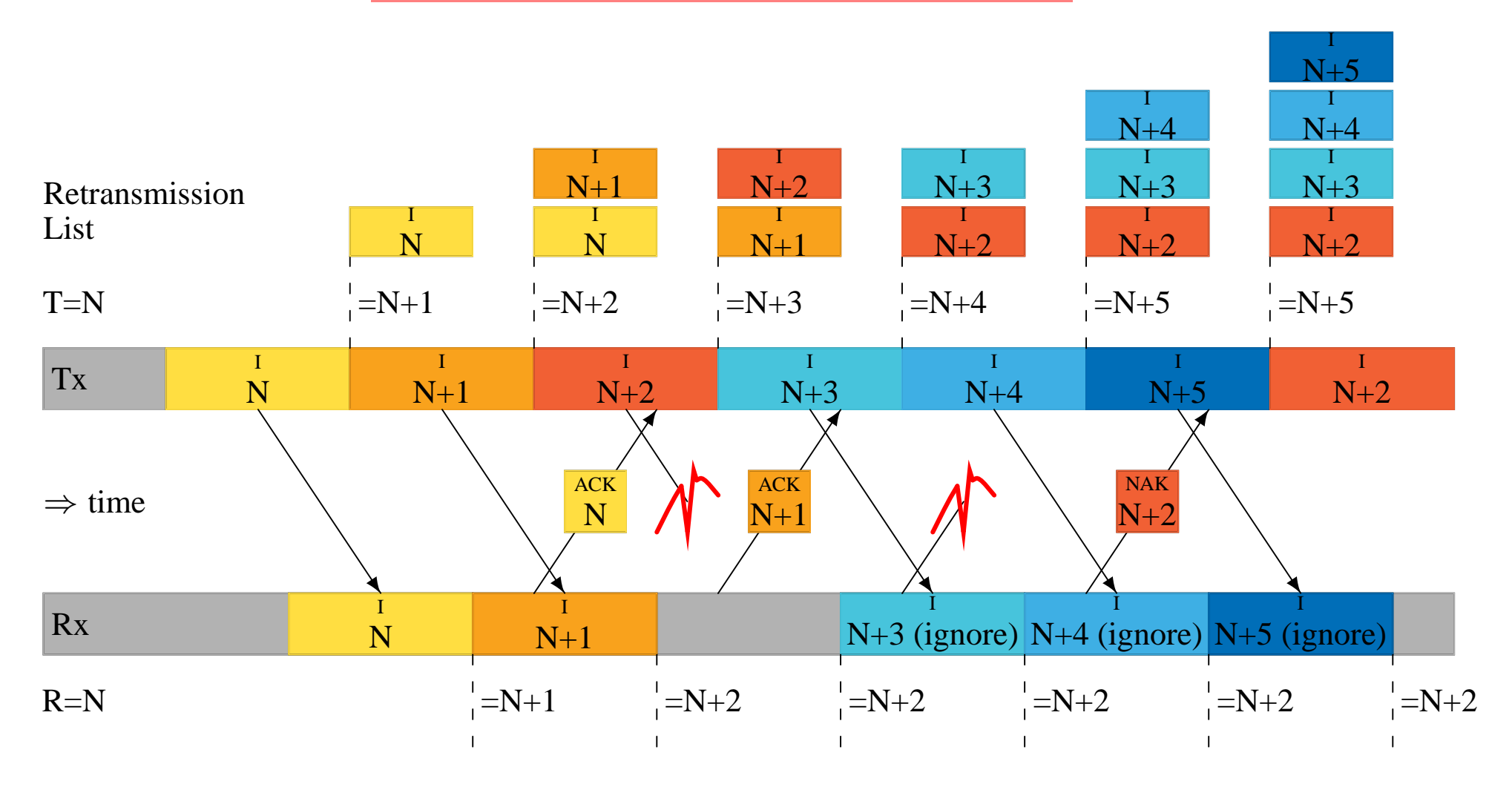

## **Idle RQ: Rough Formula for Efficiency**

 $r = \lceil \frac{T_R}{T_I} \rceil$  $\frac{T_R}{T_I}$  = number for frames sent in  $T_R$  $p=$  probability frame suffers error error efficiency:

$$
\rho_e \approx \frac{1}{1+p}
$$

protocol efficiency:

$$
\rho_s=\frac{1}{r}
$$

combined efficiency:

$$
\rho = \frac{1}{r+rp}
$$

## **Go-back-N: Efficiency**

$$
\rho_s = 1
$$
  
\n**1** send  $r = \left\lceil \frac{T_R}{T_I} \right\rceil$  I-frames for each erroneous I-frame  
\n $\rho_e \approx \frac{1}{1 + pr}$ 

 $\rho_c$  same as idle RQ

#### **Example: Continuous RQ Go-Back-N protocols**

*If Continuous RQ Go-Back-N is being used, calculate the efficiency and throughput of a 10M*bs<sup>−</sup><sup>1</sup> *satellite communication system with BER of* 10<sup>−</sup><sup>6</sup> *, a satellite height of 37,500km, propogation speed*  $300 \times 10^6 \text{ms}^{-1}$ , *I-frames 100 bits.* 

 $p = 1 - 0.9999 = 10^{-4}$  $T_I = \frac{100}{10 \times 10^6} = 10^{-5} s$  $T_P =$  $2\times37.5\times10^6$  $\frac{\times 37.5 \times 10^{8}}{300 \times 10^{6}} = 0.25s$ assume  $T_D = 0, T_A = 0$  $T_R = 10^{-5} + 2 \times 0.25 = 0.5s$  $r = \frac{0.5}{10^{-5}} = 50 \times 10^3$  $\rho_g = \frac{1}{1+10^{-4} \times 50 \times 10^3} = \frac{1}{6} = 0.17$ throughput = 1.7  $Mbs^{-1}$ 

#### **Worksheet: Efficiency of Continuous RQ Go-Back-N**

Go-Back-N system uses I-frames of 10000 bits; hosts separated by 500km over a  $10Mbs^{-1}$  link. Signal propagation speed is  $200 \times 10^6 ms^{-1}$ .

- 1. If no errors occur, what is the throughput we can expect on the link?
- 2. If the BER is  $10^{-5}$ , what is the probability of any one frame being lost?
- 3. What is the throughput with this BER?
- 4. What would have been the throughput if Idle RQ had been used?

## **Go-Back-N: Efficiency**

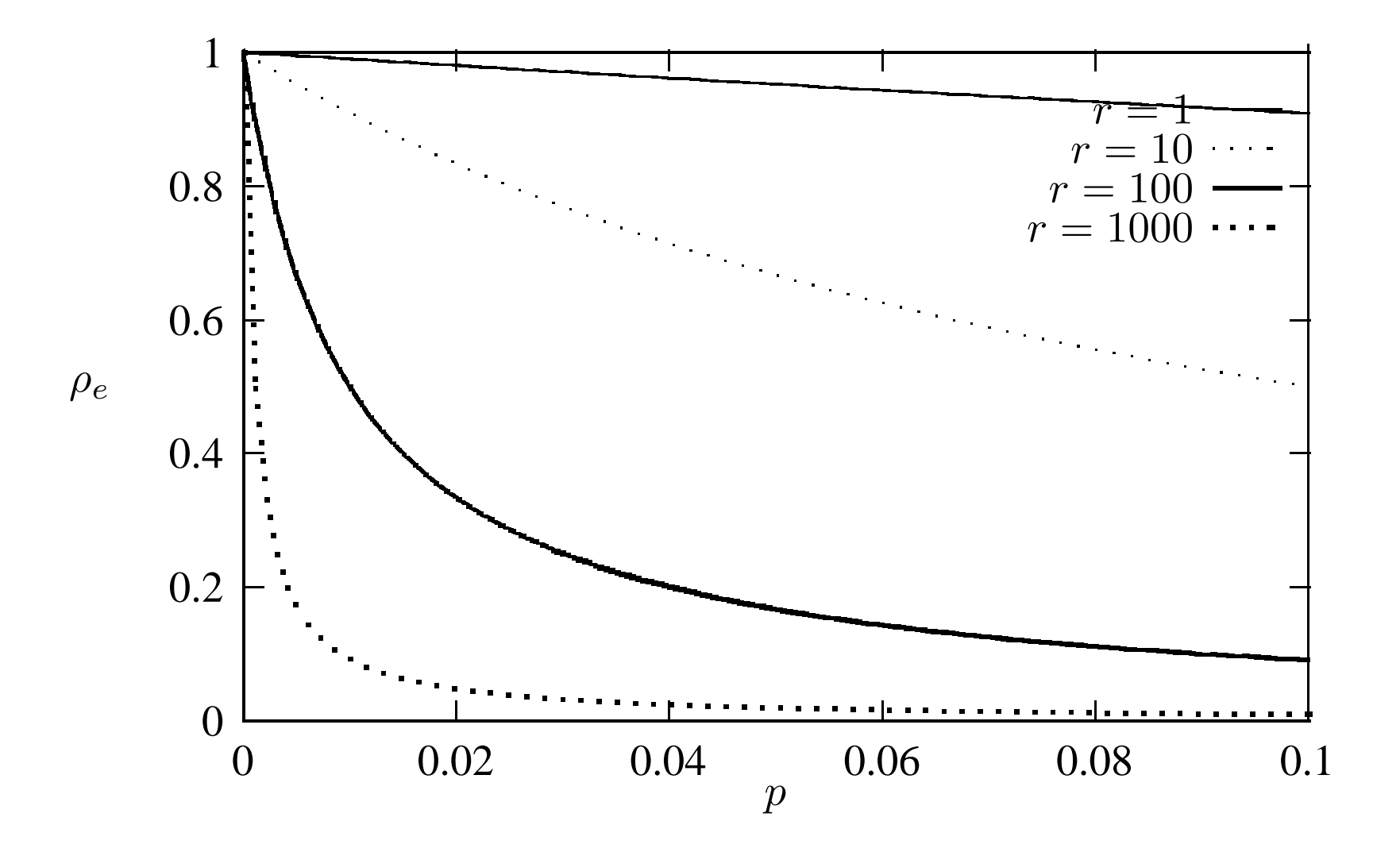

#### **Selective Repeat: Explicit Request**

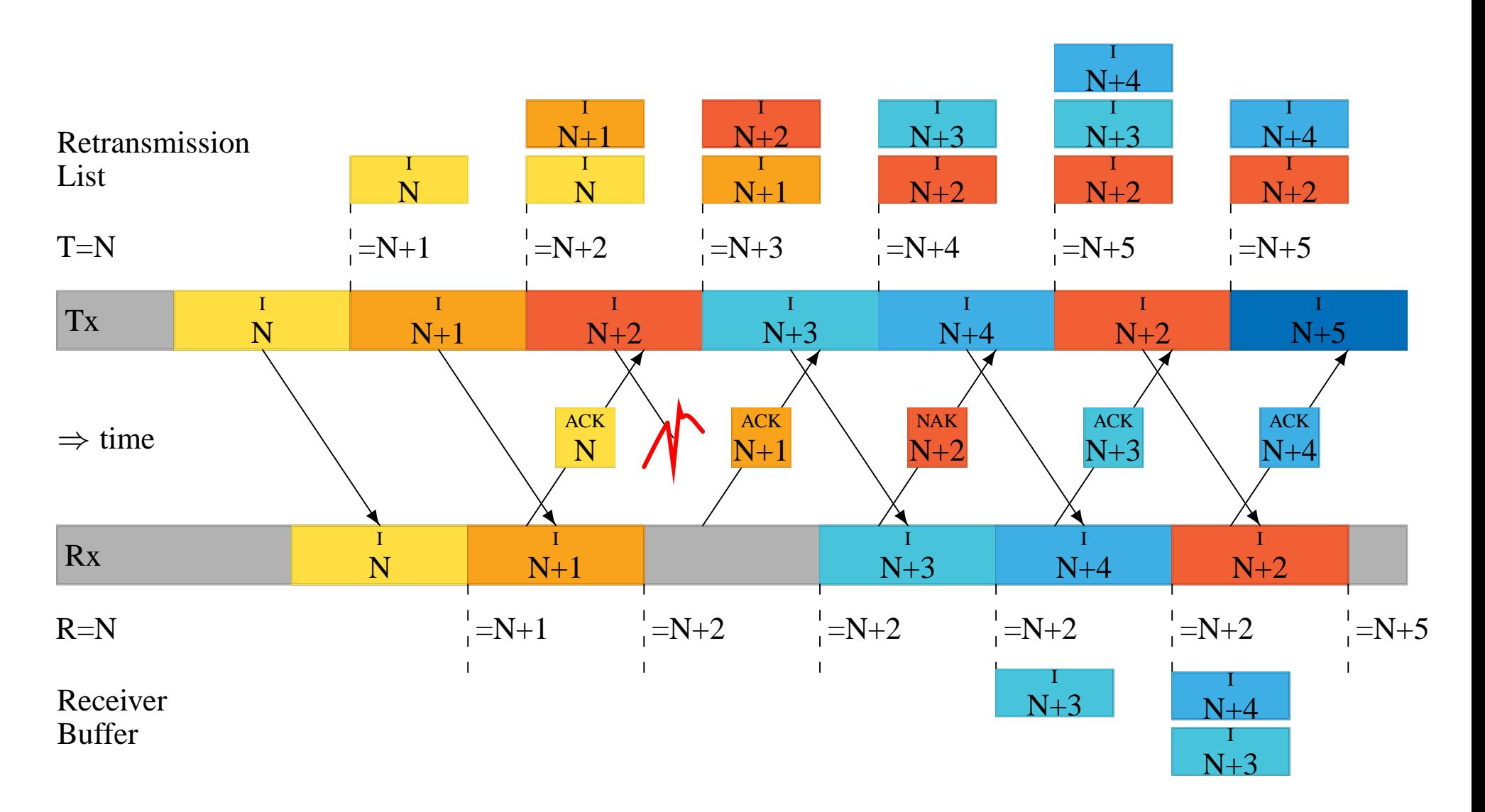

#### **Selective Repeat: Implicit Retransmission**

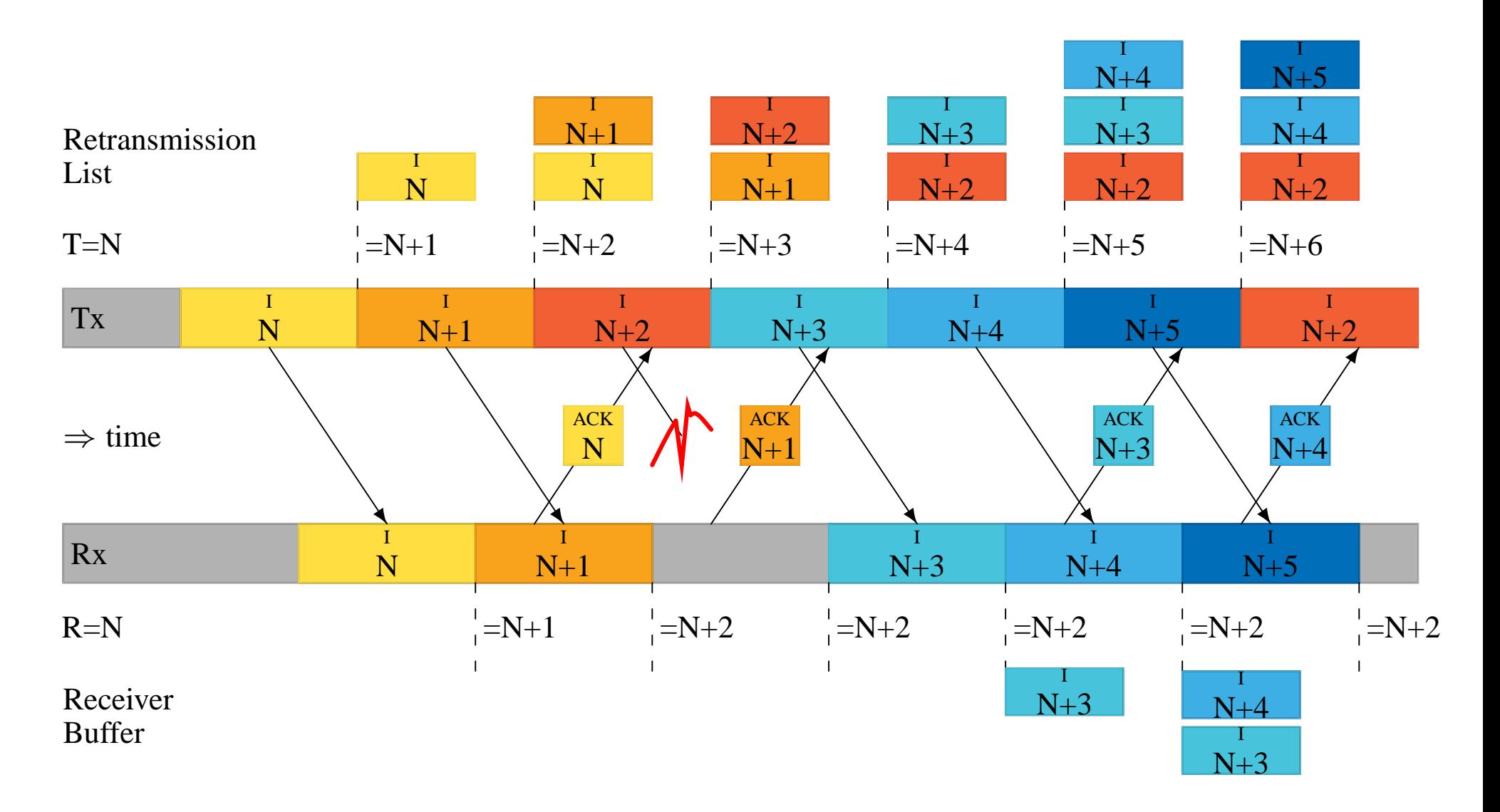

## **Selective Repeat: efficiency**

protocol efficieny  $\rho_s = 1$ 

**EX** error efficiency as idle request

$$
\rho_e \approx \frac{1}{1+p}
$$

 $\rho_c$  same as idle RQ

#### **Example: Continuous RQ Selective-Repeat protocols**

*If Continuous RQ selective repeat is being used, calculate the efficiency and throughput of a 10M*bs<sup>−</sup><sup>1</sup> *satellite communication system with BER of* 10<sup>−</sup><sup>6</sup> *, a satellite height of 37,500km, propogation speed* 300 × 10<sup>6</sup>ms<sup>−</sup><sup>1</sup> *, I-frames 100 bits.*

$$
p = 1 - (1 - 10^{-6})^{100} = 10^{-4}
$$

$$
\rho_s = \frac{1}{1 + 10^{-4}} = 0.9999
$$
throughput = 10.0 Mbs<sup>-1</sup>

# **Comparison of ARQ Protocols**

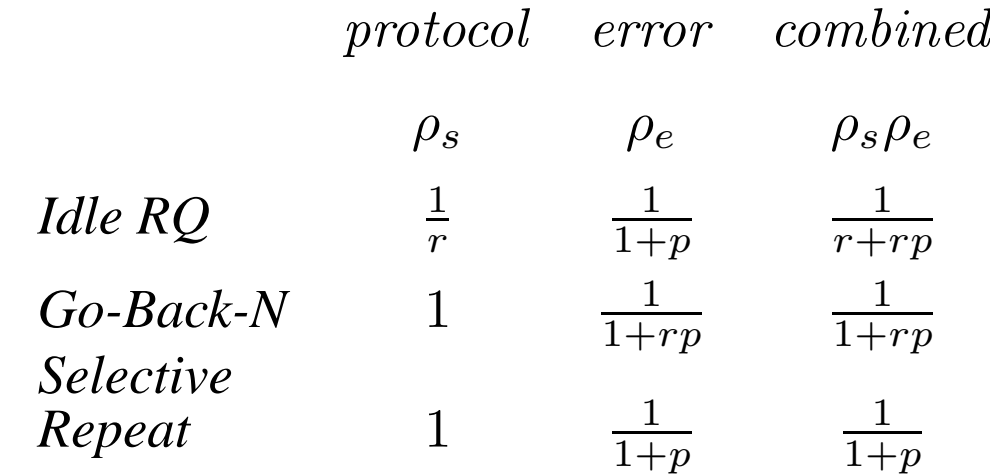

For all, control efficiency

$$
\rho_c = \frac{i - c}{i + a}
$$

#### **Overall Efficiency for Go-Back-N**

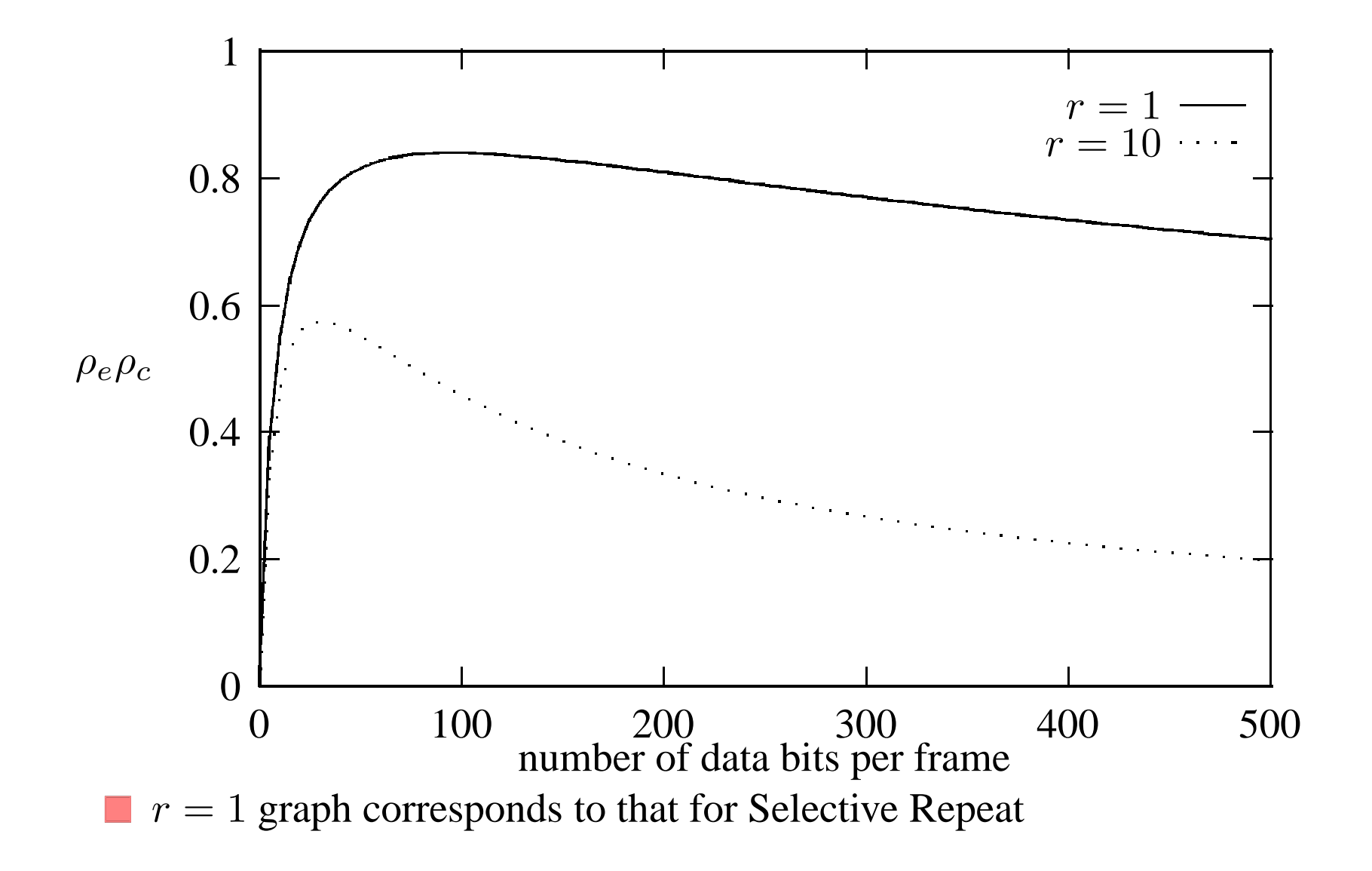

## **Duplex Operation**

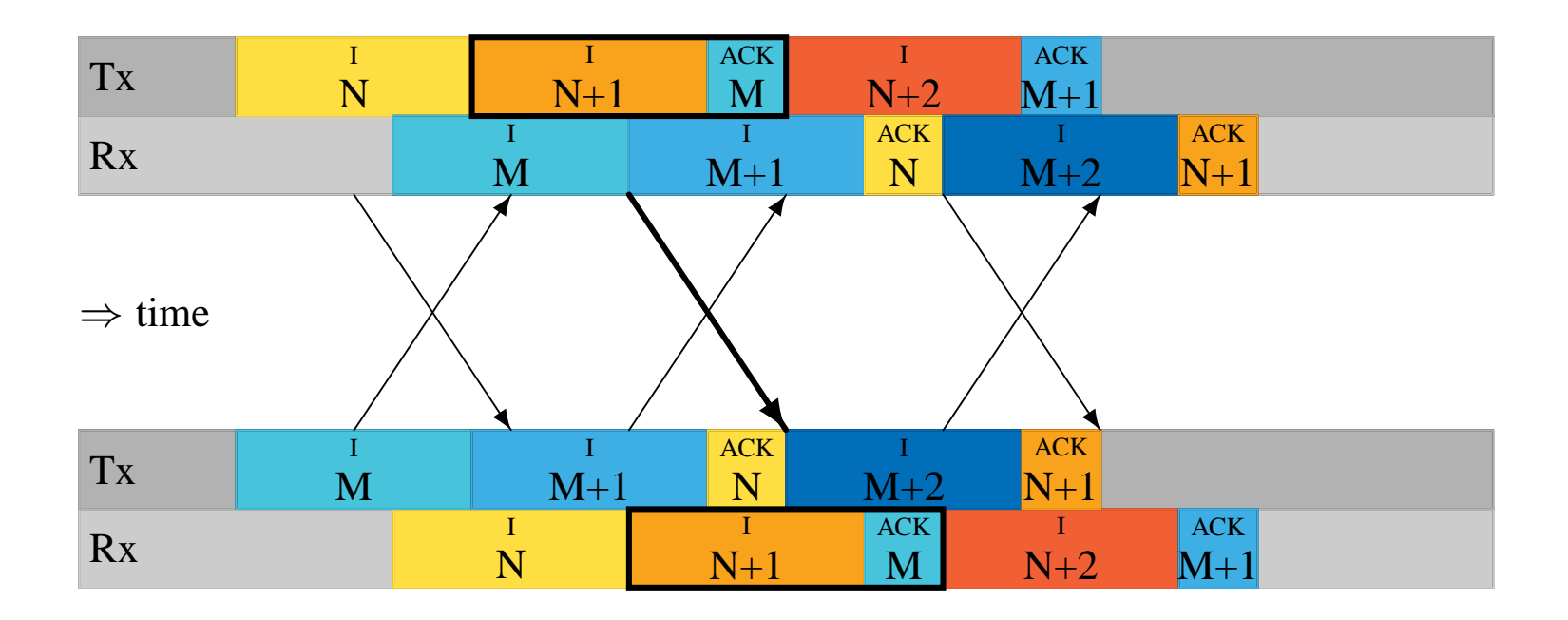

Can send ACK-frames for I-frame by **piggybacking** it to I-frame in opposite  $\begin{bmatrix} 1 \\ 2 \end{bmatrix}$ direction

## **Idle RQ: Window Size**

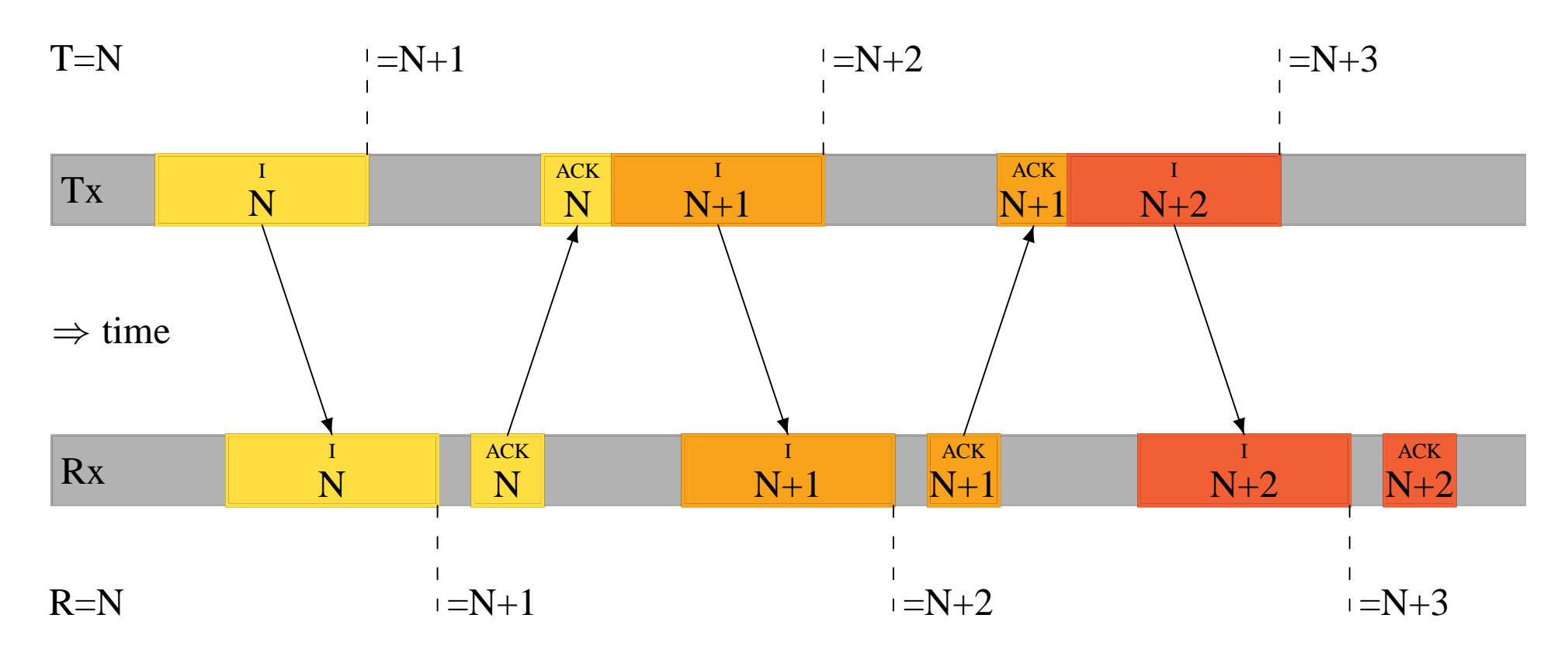

Tx and Rx only need buffer one I-frame

#### **Continuous RQ Go-Back-N: Window Size**

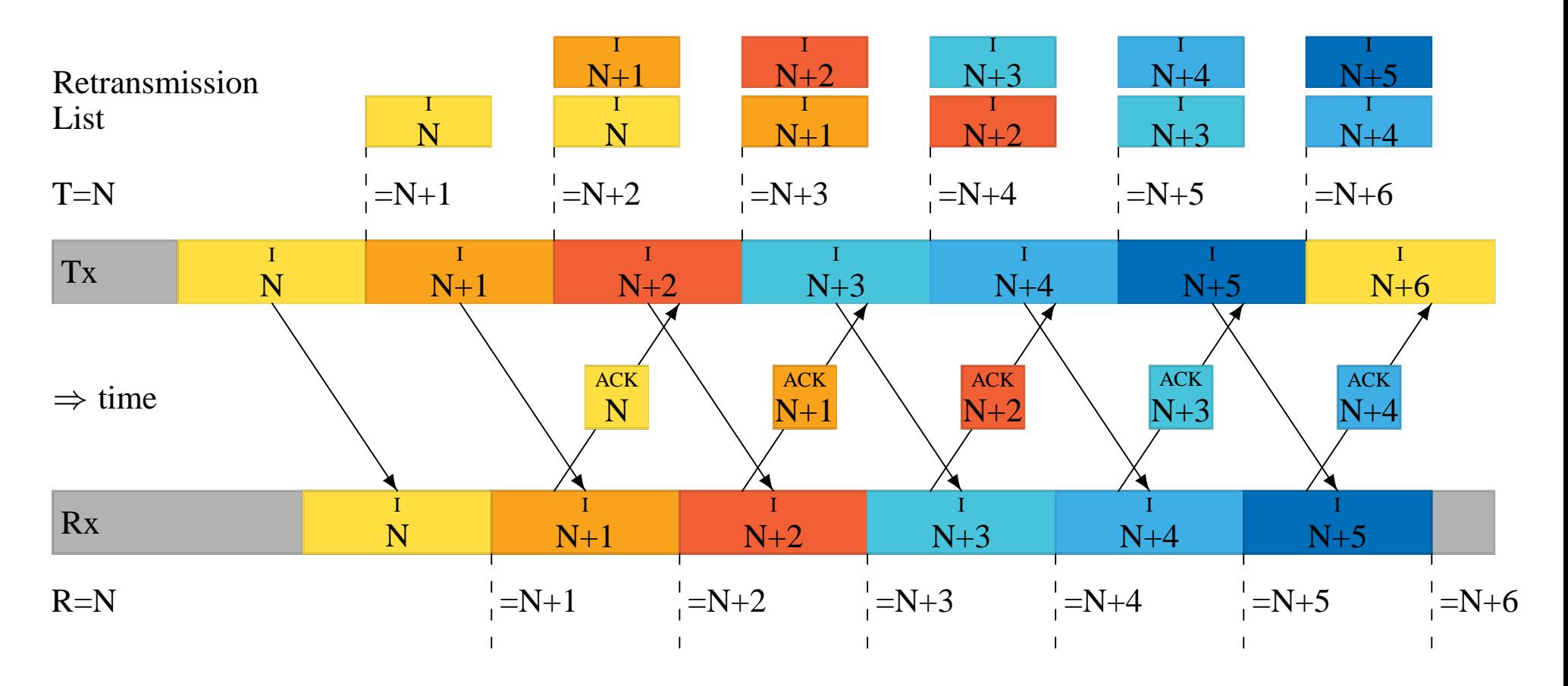

Tx must buffer r I-frames $\overline{\phantom{a}}$ 

#### **Continuous RQ Selective Repeat: Window Size**

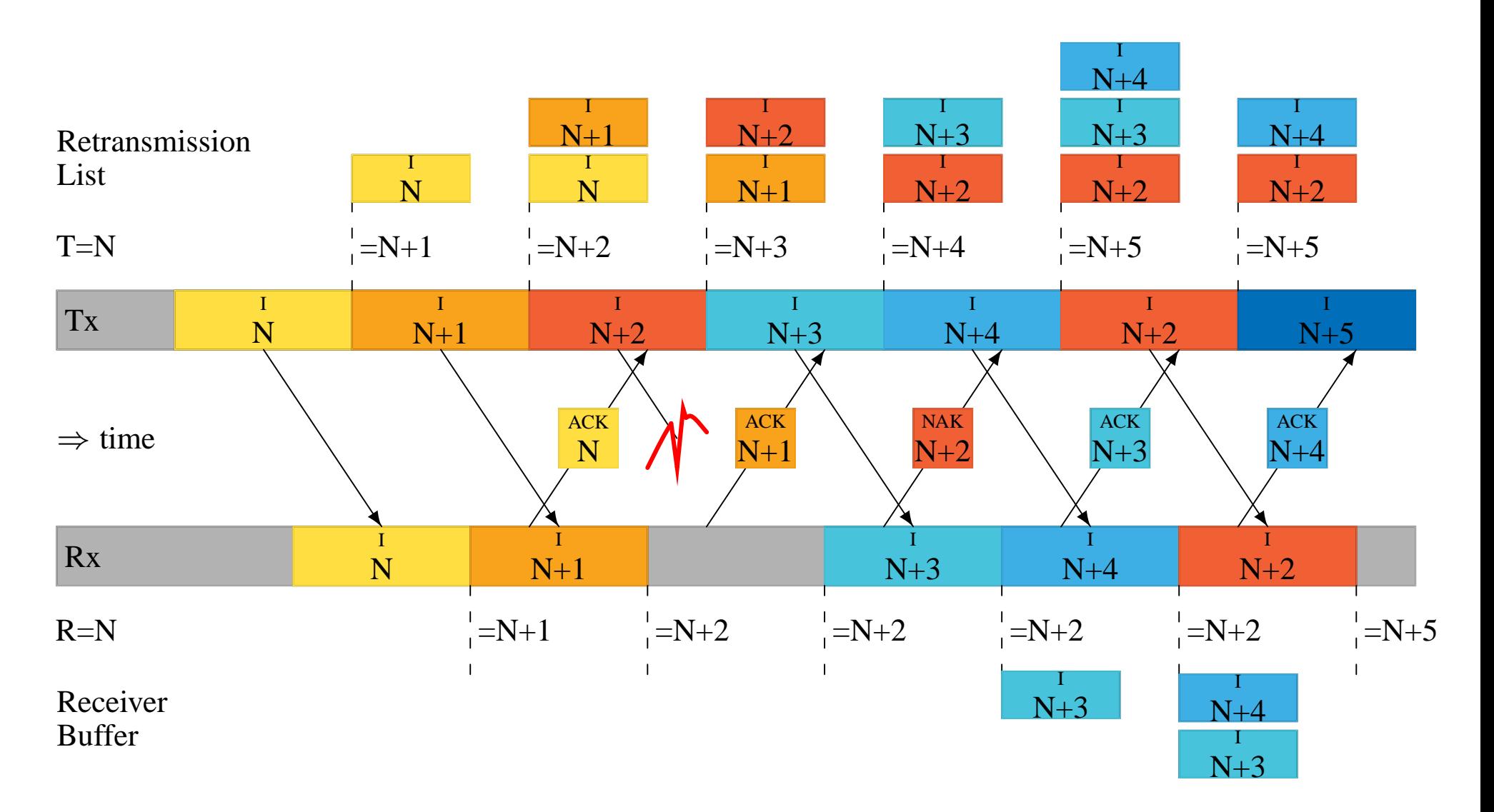

Tx and Rx must buffer r I-frames  $\mathbb{R}^n$ 

## **Sliding Windows**

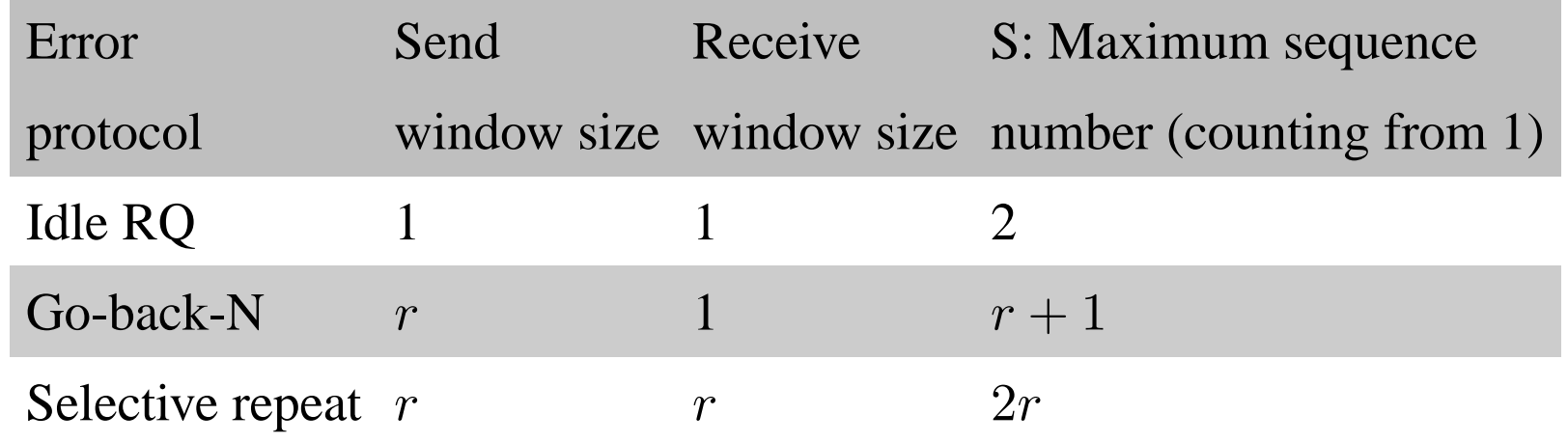

N does not need to be an infinite range

Use modulo S